# *Multi*DiFlux©

## Analysis of Concentration Profiles of Multi-component Diffusion couples

#### **for**

## *Interdiffusion Fluxes and Interdiffusion Coefficients*

**And**

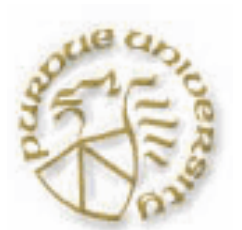

*Diffusion Paths*

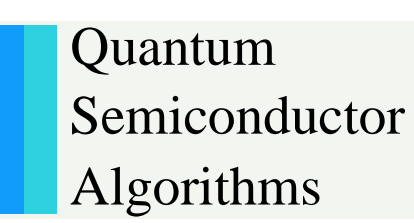

M. A. Dayananda, Purdue University E-mail: dayanand@ecn.purdue.edu

Dr. L. R. Ram-Mohan, QSA E-mail: lrram@wpi.edu

NIST workshop on Multicomponent Diffusion – April 1-2, 2004

# **Analysis\***

•**Concentration profiles** that develop in a solidsolid, ternary diffusion couple can be **analyzed directly for ternary interdiffusion coefficients**  defined as average values over selected regions in the diffusion zone.

•These coefficients are calculated from an **integration of interdiffusion fluxes** which are calculated directly from experimental concentration profiles.

**\* M. A. Dayananda and Y. H. Sohn,** *Metall. Mater. Trans. A.,* **30A (1999) pp. 535-543.**

The interdiffusion fluxes of all components can be evaluated directly from the concentration profiles of a solid-solid diffusion couple at any section x in an n-component system **without** the need for interdiffusion coefficients.

$$
\tilde{J}_i(x) = \frac{1}{2t} \int_{C_i(\pm \infty)}^{C_i(x)} (x - x_o) dC_i \qquad (i = 1, 2, ..., n)
$$

**\* M. A. Dayananda and C. W. Kim,** *Metall. Trans.,* **10 A (1979) 1333.**

# **Interdiffusion Flux**

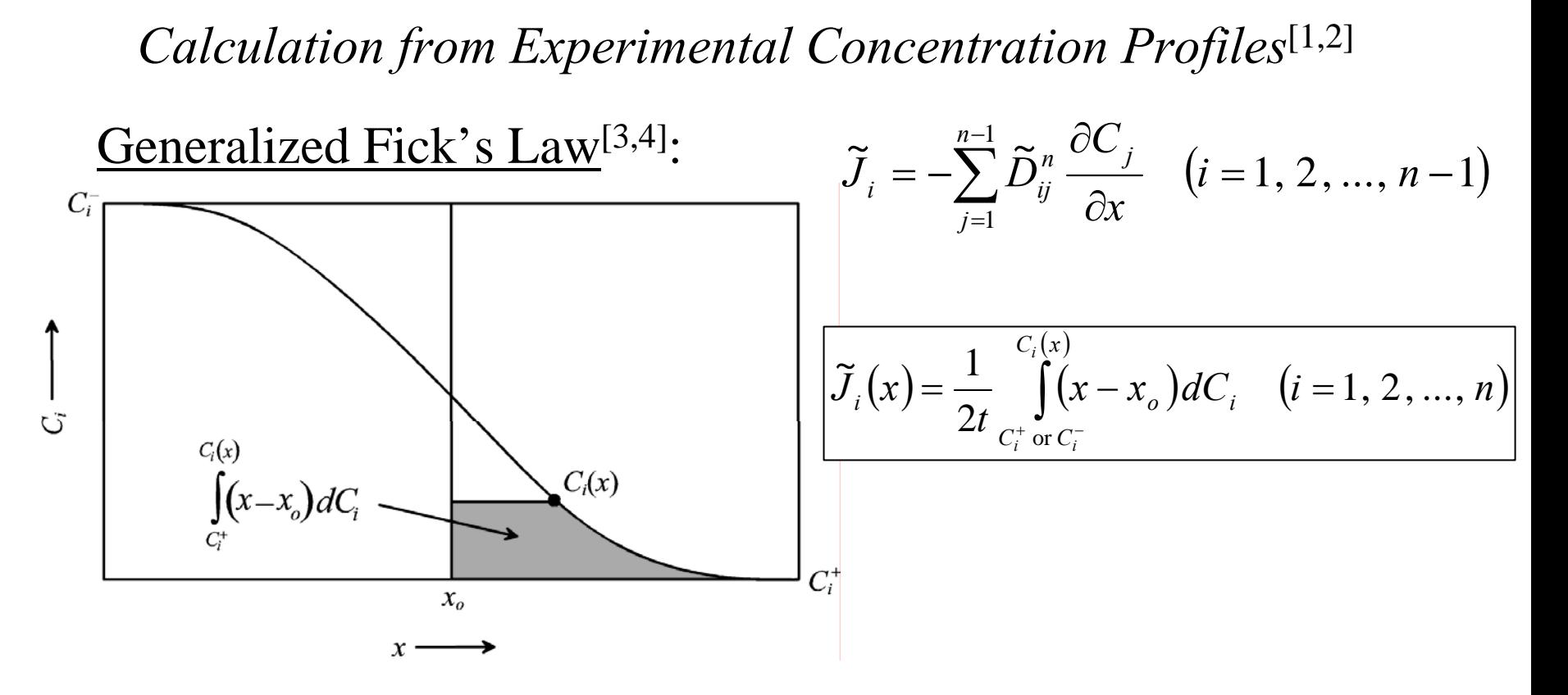

- 1 M.A. D ayananda and C.W. Kim, *Metall. Trans. A*, **10A** 1333-1339 (1979).
- 2 M.A. D ayananda, *Metall. Trans. A*, **14A** 1851-1858 (1983).
- 3 L. Onsager, *P hys. Rev.*, **37** 405-426 (1931).
- 4 L. Onsager, *P hys. Rev.*, **38** 2265-2279 (1931).

## **Flux equations to include molar volume changes**

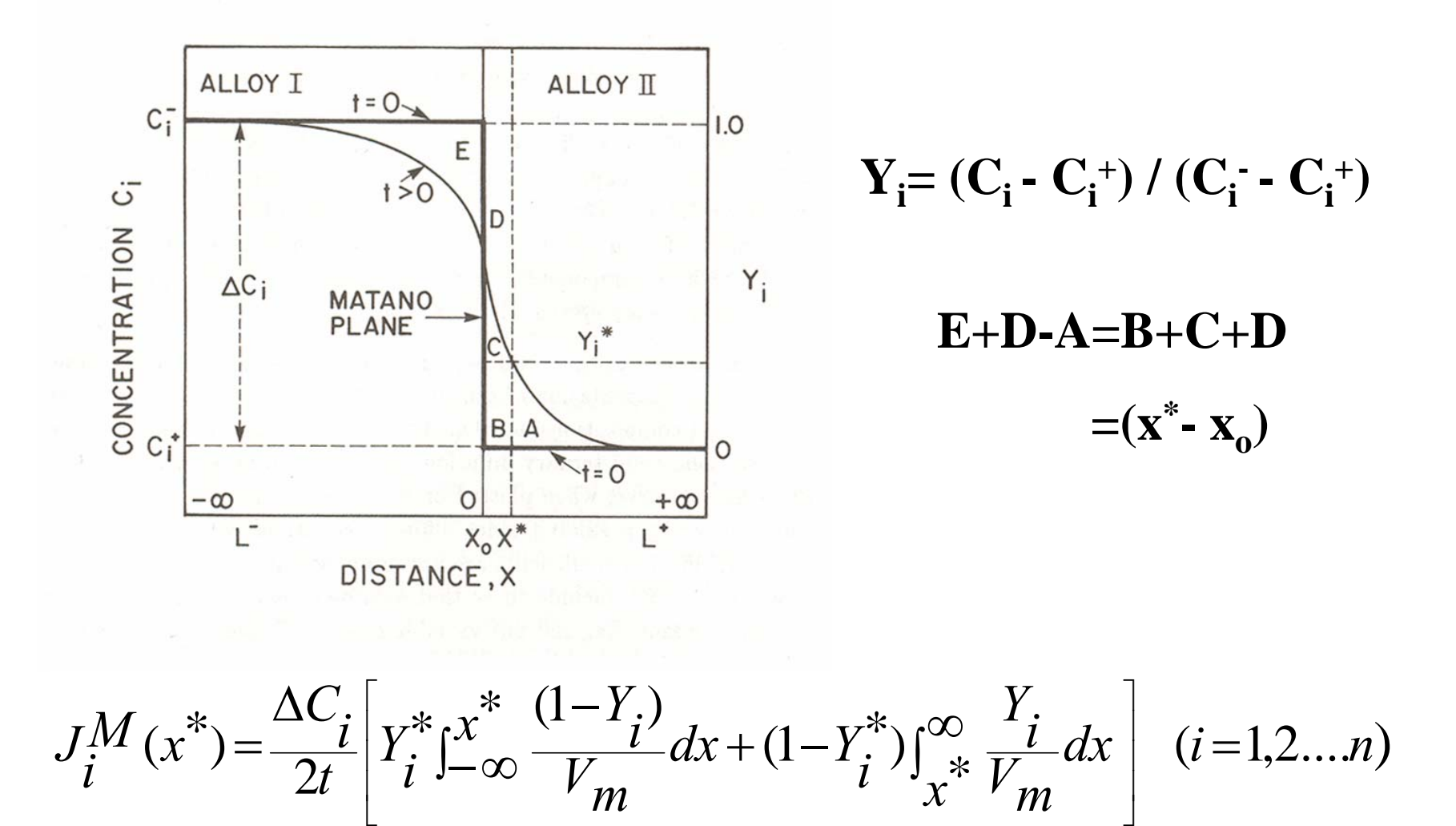

# **Integration of Interdiffusion Fluxes**

On the basis of Onsager's formalism,

$$
\tilde{J}_i = -\tilde{D}_{i1}^3 \frac{\partial C_1}{\partial x} - \tilde{D}_{i2}^3 \frac{\partial C_2}{\partial x} \qquad (i = 1, 2)
$$

$$
\int_{x_1}^{x_2} \tilde{J}_i dx = -\int_{C_1(x_2)}^{C_1(x_2)} \tilde{D}_{i1}^{3} dC_1 - \int_{C_2(x_1)}^{C_2(x_2)} \tilde{D}_{i2}^{3} dC_2 \quad (i = 1, 2)
$$

$$
= \overline{\tilde{D}}_{11}^{3} [C_1(x_1) - C_1(x_2)] + \overline{\tilde{D}}_{12}^{3} [C_2(x_1) - C_2(x_2)] \quad (i = 1, 2)
$$

 $\tilde{D}_{1}^3$  and  $\tilde{D}_{2}^3$  are the average values of main and cross interdiffusion coefficients.

Multiplying both sides by (x-x<sub>o</sub>) and integrating over a selected region,  $\mathsf{x_1}$  to  $\mathsf{x_2}$  :

$$
\int_{x_1}^{x_2} \tilde{J}_i(x - x_o) dx = -\overline{\tilde{D}}_{11}^{3} \int_{C_1(x_1)}^{C_1(x_2)} (x - x_o) dC_1
$$

$$
-\overline{\tilde{D}}_{12}^{3} \int_{C_2(x_1)}^{C_2(x_2)} (x - x_o) dC_2 \qquad (i = 1, 2)
$$

$$
\int_{x_1}^{x_2} \tilde{J}_i(x - x_o) dx = 2t \left\{ \overline{\tilde{D}}_{i1}^{3} \left[ \tilde{J}_1(x_1) - \tilde{J}_1(x_2) \right] + \overline{\tilde{D}}_{i2}^{3} \left[ \tilde{J}_2(x_1) - \tilde{J}_2(x_2) \right] \right\} \quad (i = 1, 2)
$$

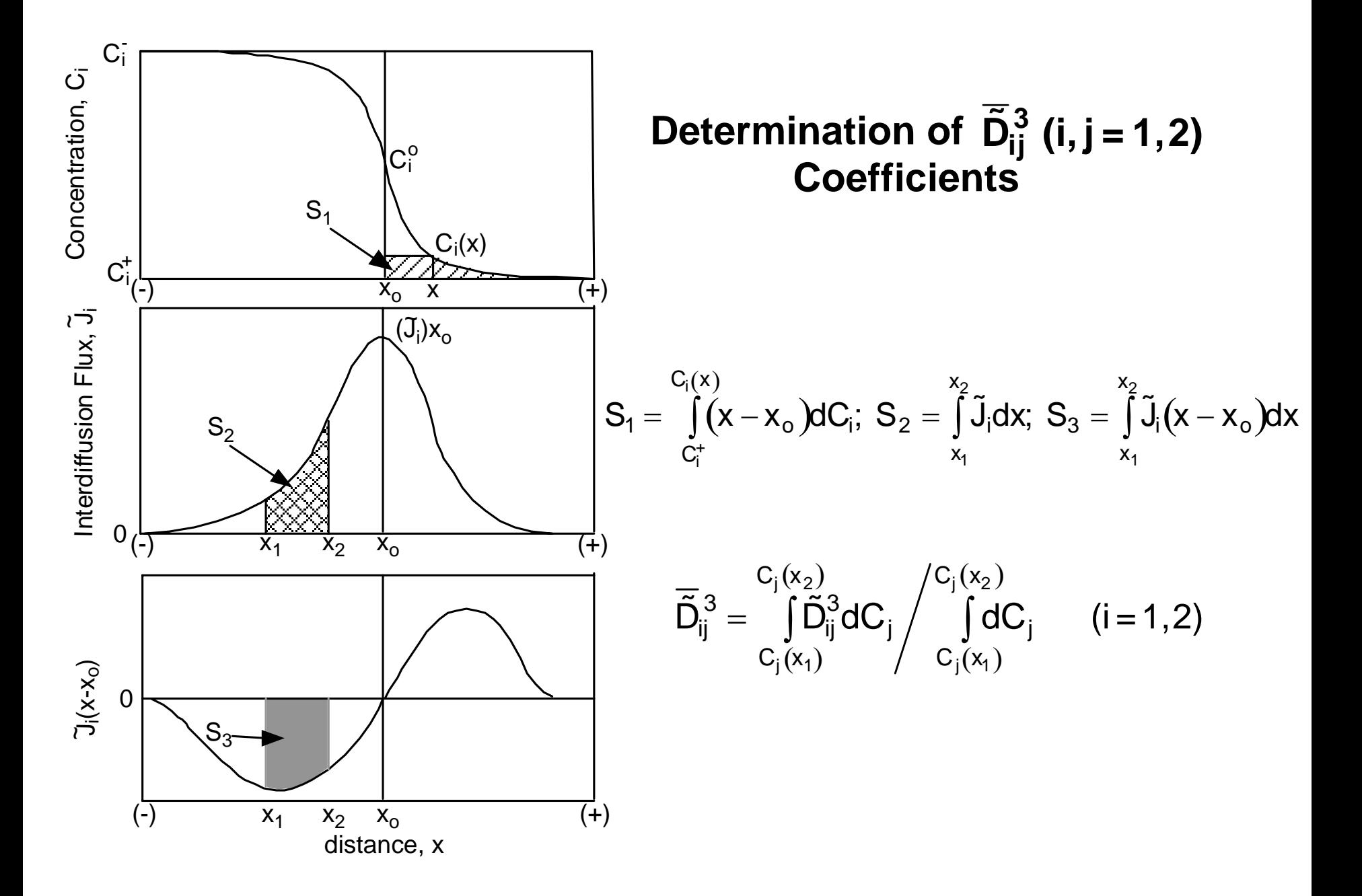

# **Multi***D***iflux Program**

#### **DATA\_INPUT FILE**

- **Number of Components: 2 or more**
- **Single Phase or Multiphase: 0 or 1 (switch)**
- **Index of Dependent Concentration: 3 for ternary**
- **Data file:**  $C_i$  **vs. x**
- **Diffusion time: t**

**Number of Interpolation elements for smoothening the experimental data with Hermite polynomials: Variable**

**Number of diffusion zones: Number of phase layers**

**Diffusion regions into which each zone is divided for the calculation of interdiffusion coefficients: Variable**

# **Main Output Files**

**Expt\_.out – Ci vs. x plots**

**Conc\_interp.out – Interpolated profiles**

**Flux.out - Ji vs. x plots (calculated)**

**Conc\_deriv.out- Derivatives of Ci**

**Deriv\_nodes\_data.out: Derivatives of Ci at both ends of each interpolation region**

**Diff.out - Dij coefficients (calculated)**

**Matano0.out – Locations of Matano plane** 

These files are displayed through Gnuplot.

## **Cu-Isoactivity Couples in the Cu-Ni-Zn System**

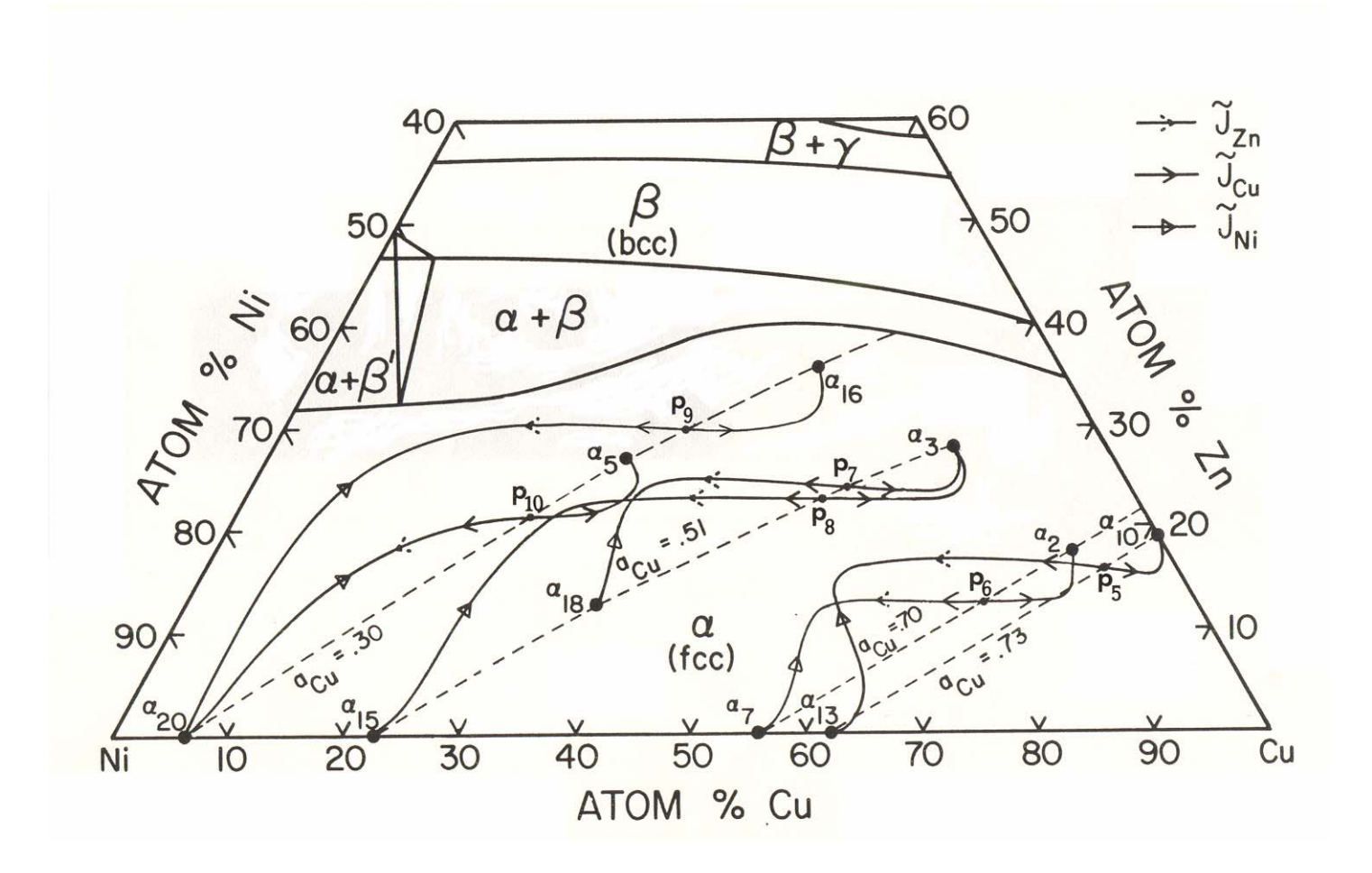

**C.W. Kim and M.A. Dayananda, Metall. Trans. A, 15A, (1984) pp. 649-657**

## **Cu-Isoactivity Cu-Ni-Zn Couple,**  $\mathbf{a}_{10}$  **vs**  $\mathbf{a}_{13}$

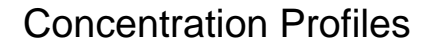

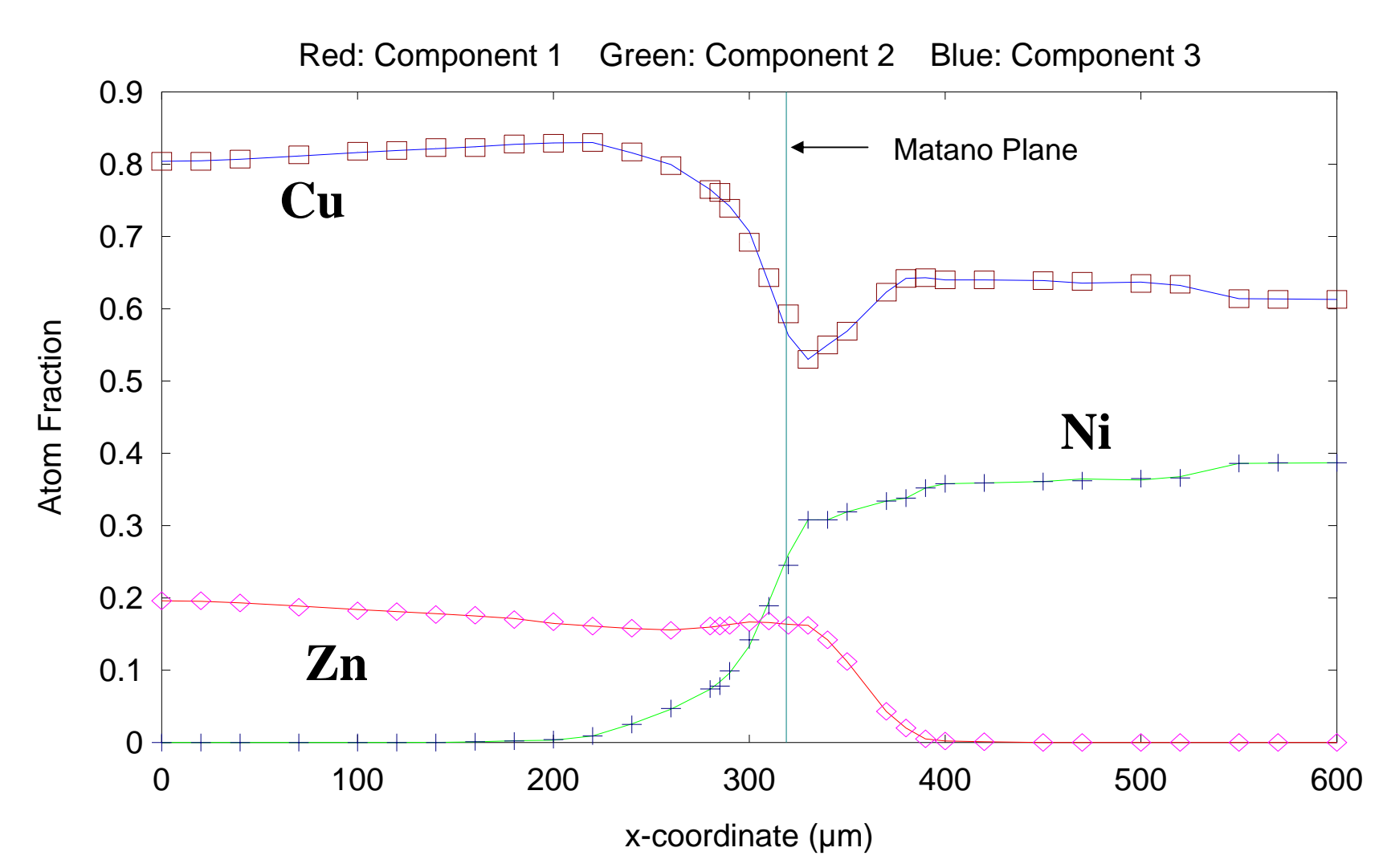

## **Cu-Isoactivity Cu-Ni-Zn Couple,**  $\mathbf{a}_{10}$  **vs**  $\mathbf{a}_{13}$

**Concentration Profiles** 

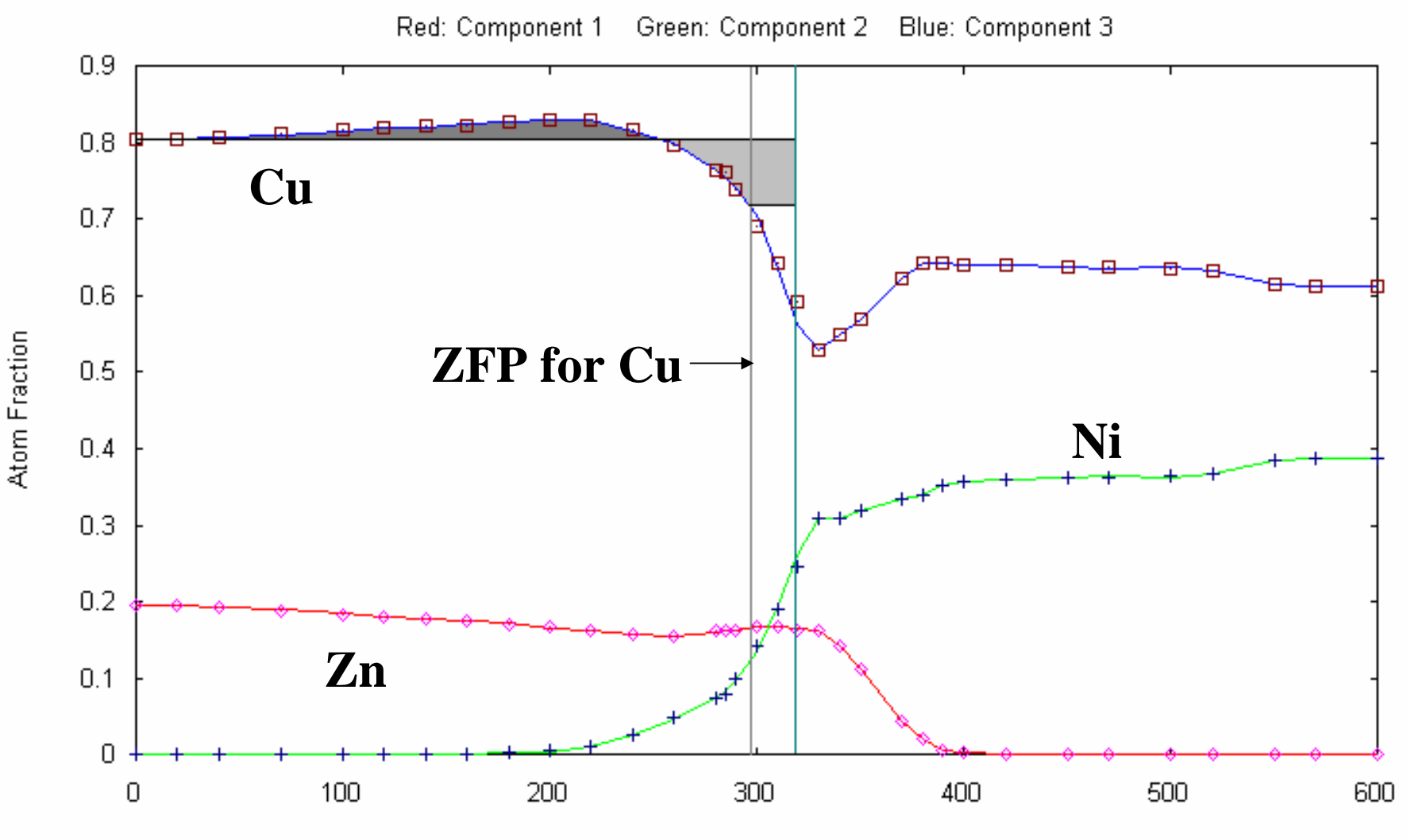

x-coordinate (µm)

#### Flux Profiles for the Couple,  $\mathbf{a}_{10}$  vs  $\mathbf{a}_{13}$

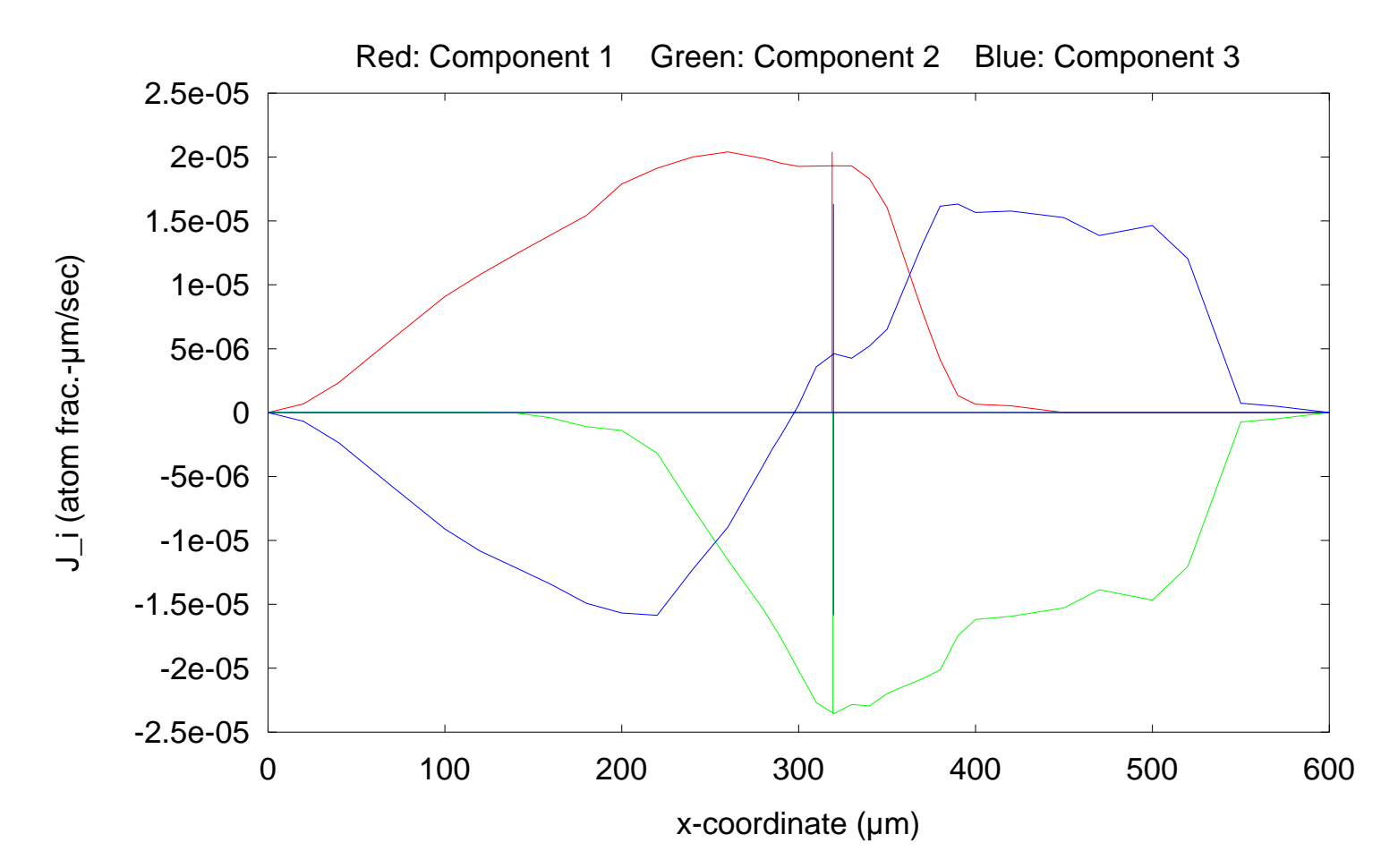

Flux Profiles

```
#============================================================# This file shows the diffusion coefficients D_ij
 # for each element within each zone of the diffusion domain.
#============================================================# Zone1# Element1\textbf{xbegin} = +0.0000e+000 \textbf{xend} = +3.2000e+002Dmatrix(2, 2):
+4.8120e-014 -9.5250e-015 -2.8061e-015 +5.3131e-015 #============================================================# Zone2# Element1\textbf{xbegin} = +3.2000e+002 \textbf{xend} = +6.0000e+002Dmatrix(2, 2):
+6.6662e-015 +1.2323e-015 -8.2553e-015 +1.7341e-014
```
# **Interpolation of Data**

In the experimental data,  $C_i$  are given. We have  $C_i = 0$  at end points.

Fit Hermite interpolation polynomials over intervals.

This guarantees continuity of  $C_i$  and also of  $C_i$  across interpolation elements.

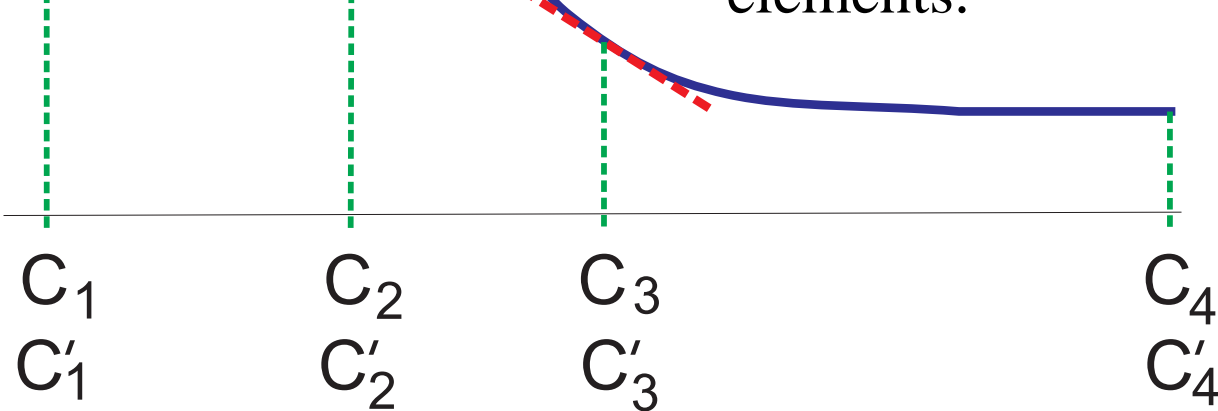

Hermite Interpolation

## **Multiphase Diffusion and Interpolation**

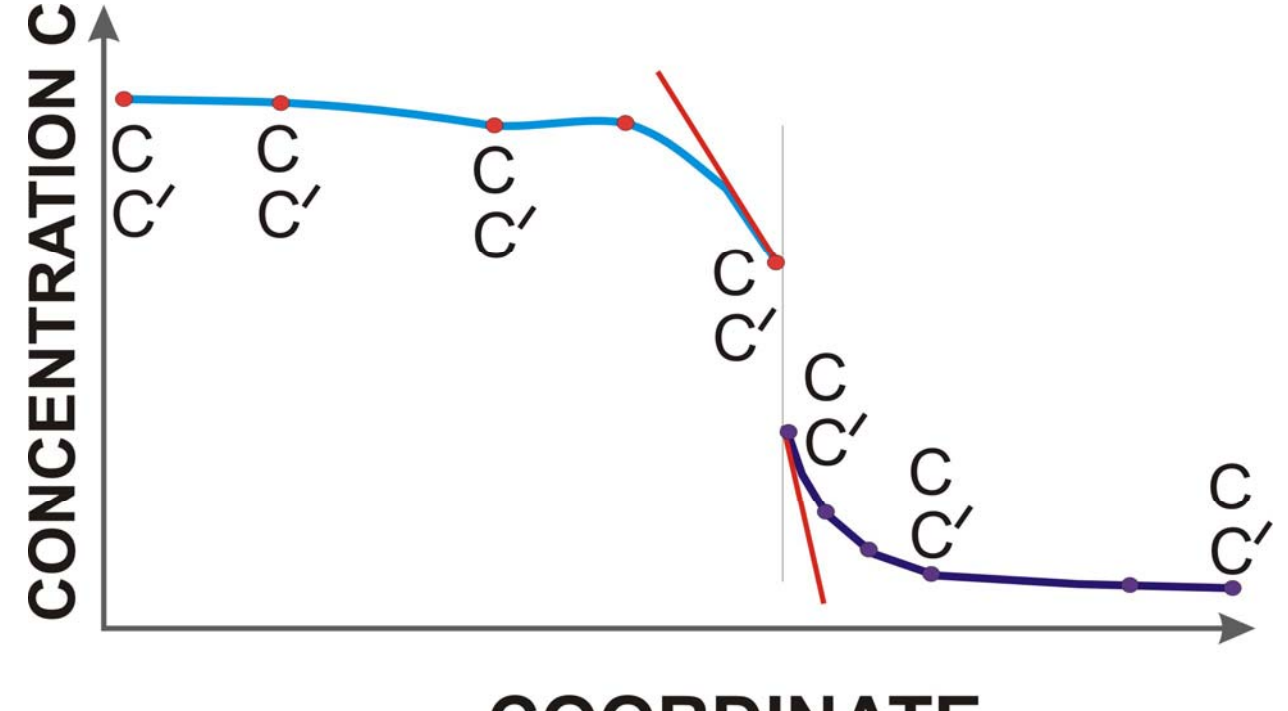

## **COORDINATE**

Create several diffusion zones and interpolate separately.

# **Method of Finite Elements**

- Set up an *action integral\** for the differential equation under study. Break up the physical region into finite elements. The "PHYSICS" is the same in the elements as in the global system.
- Express the physical "field" in terms of unknown nodal values and interpolation polynomials.
- Integrate out the spatial dependence and use a ("nodal") variational method (Principle of Least Action) for determining the nodal variables.
- Derive the system of linear equations representing the original differential equation, and apply boundary conditions.
- Solve the linear equations and obtain nodal values. Reconstruct the full solution using the **same** interpolation functions as before.
	- \*Use Galerkin's method if no action principle exists.

## **Finite Element Representation of a Function**

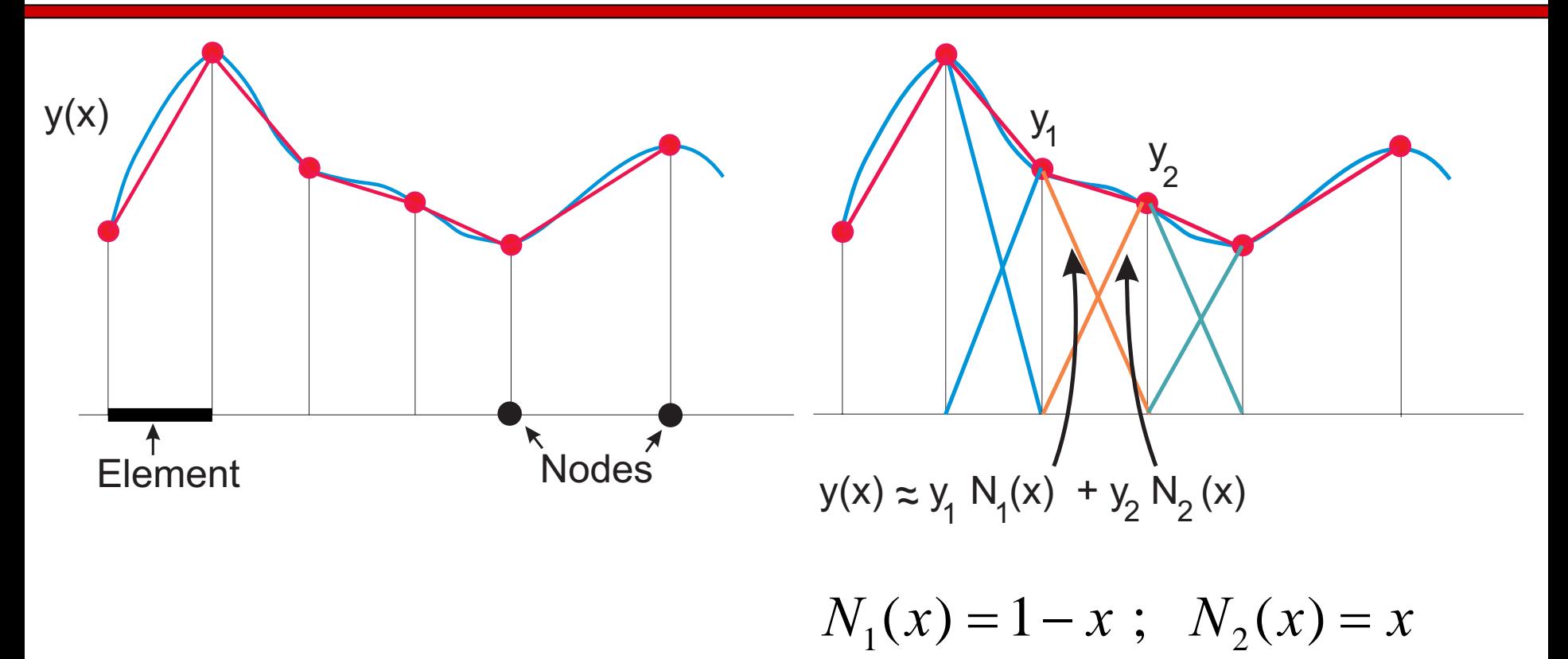

#### **Example**: Linear Elements

## **Diffusion Equation**

$$
\frac{\lambda}{2}\frac{dC_i}{d\lambda}+\frac{d}{d\lambda}\bigg(D_{ij}\big(\big\{C_k\big\}\big)\frac{dC_j}{d\lambda}\bigg)=0;\quad \lambda=x/\sqrt{t}.
$$

**For FEA** using Galerkin's method, project the equation along test functions or shape functions. Express  $C_i$  in terms of shape functions and unknown nodal values  $C_{i\alpha}$  for  $C_i$  and integrate out the coordinate dependence.

This leads to simultaneous equations for the nodal values of *Ciα*

$$
\int d\lambda \bigg(N_{\alpha} \frac{\lambda}{2} \frac{dN_{\beta}}{d\lambda}\bigg) C_{\beta i} + \int d\lambda \bigg(\frac{dN_{\alpha}}{d\lambda} D_{ij} \frac{dN_{\beta}}{d\lambda}\bigg) C_{\beta j} = 0.
$$

#### **Concentration Continuity using Finite Element Overlay**

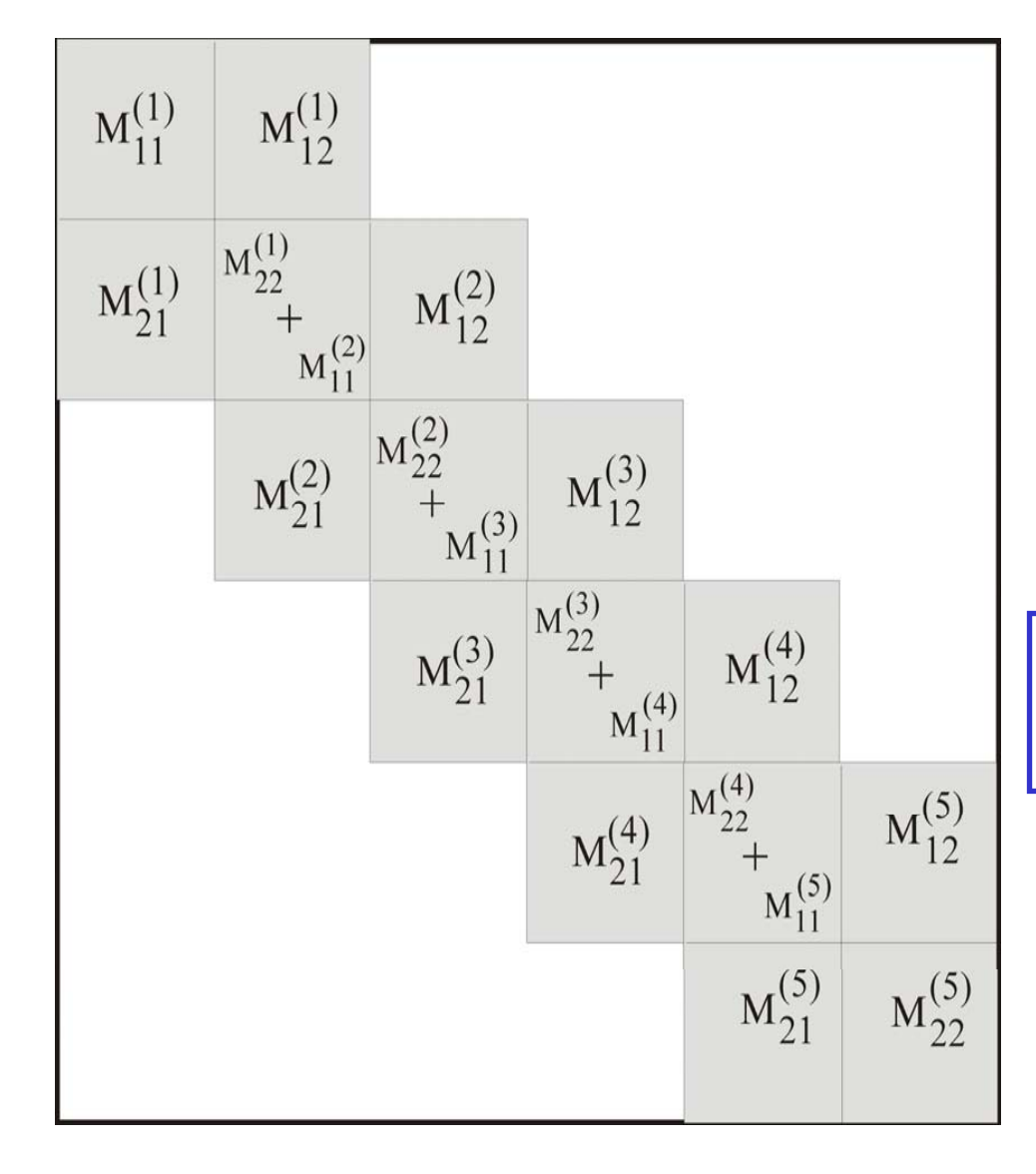

Galerkin's method leads to discretized diffusion equations. Now apply BC and solve linear equations.

$$
\overline{M}_{\alpha\beta}C_{\beta} = r_{\alpha}
$$

Matrix equations are solved using sparse matrix methods.

## **Implementing BCs : Applying Matrix "Benediction"**

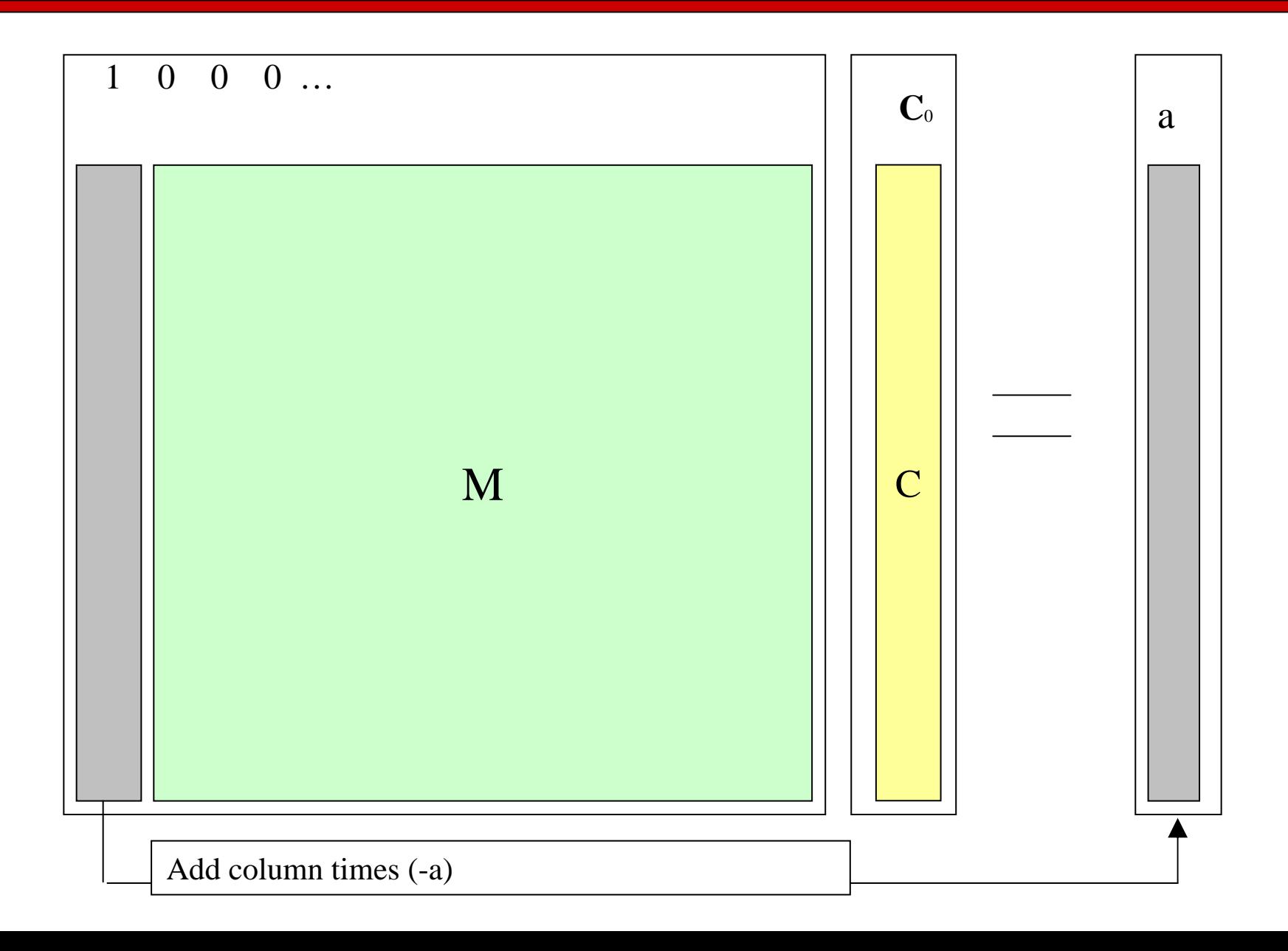

## **Computational Issues**

- We have three diffusion equations for ternary diffusion, only two being relevant if mass conservation holds.
- We use Hermite interpolation polynomials with 2 or 3 nodes per element:
	- 4 x 4 or 6 x 6 element matrices
	- With 2 equations for the 2 independent concentrations, we have 8 x 8 element matrices.
	- Each diffusion partition may need 3~10 elements. If there are 10 partitions in the diffusion region, we have 30~100 elements, and a global matrix of dimension:  $30x^2 + 2 = 62$  to  $~202.$
- So the FEM computational aspects are "managable."